# RÈGLES DU JEU

#### BUT ET PRINCIPE DU JEU

45mn

1-5

KT

14+

I

Dans **It's a Wonderful World** vous êtes un **Empire** en expansion qui va devoir choisir les voies de son avenir et se développer plus vite et mieux que ses concurrents.

Le jeu se joue en **4 Tours**. À chaque tour vous allez **drafter** (voir page 3) des cartes qui vous serviront pour produire des Ressources et développer votre Empire.

**Après avoir choisi toutes vos cartes**, vous pourrez décider d'en **recycler** certaines pour acquérir des **Ressources** immédiatement ou de les mettre en **construction** pour produire des Ressources à chaque tour et/ou gagner des points de **victoire.** À la fin du 4ª Tour, le joueur avec le plus de Points de Victoire gagne la partie.

#### II MATÉRIEL

- **1 Plateau de jeu en cinq parties à assembler.**
- 5 cartes Empire (Face A et face B)
- **150 cartes Développement**
- **190 cubes de Ressources (35 Matériaux** 35 Énergie **(2, 35 Science 1, 35 Or** 35 Exploration **(1)**, 15 Krystallium
- 60 jetons Personnages (Généraux et Financiers, 30 de chaque)

### ANATOMIE D'UNE CARTE EMPIRE **FaceNom de l'Empire** A UNION PANAFRICAINE

**Points de victoire Production en fin de partie**

**Zone de Transformation**

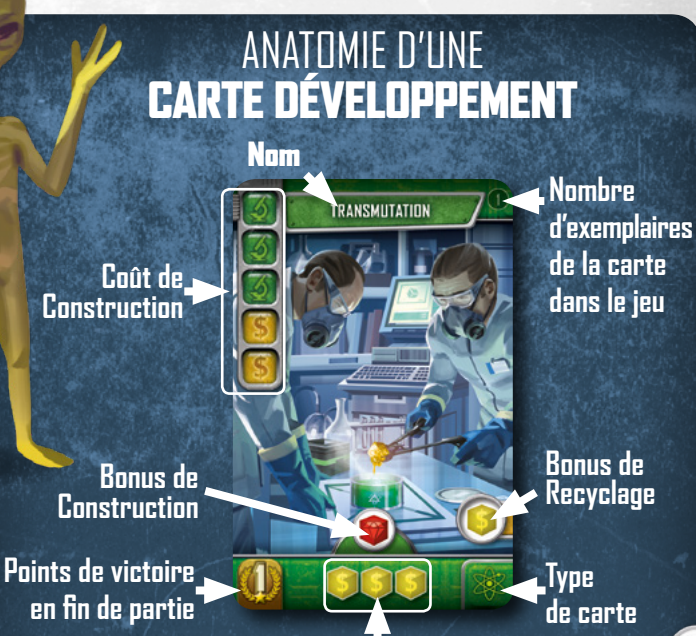

**Production**

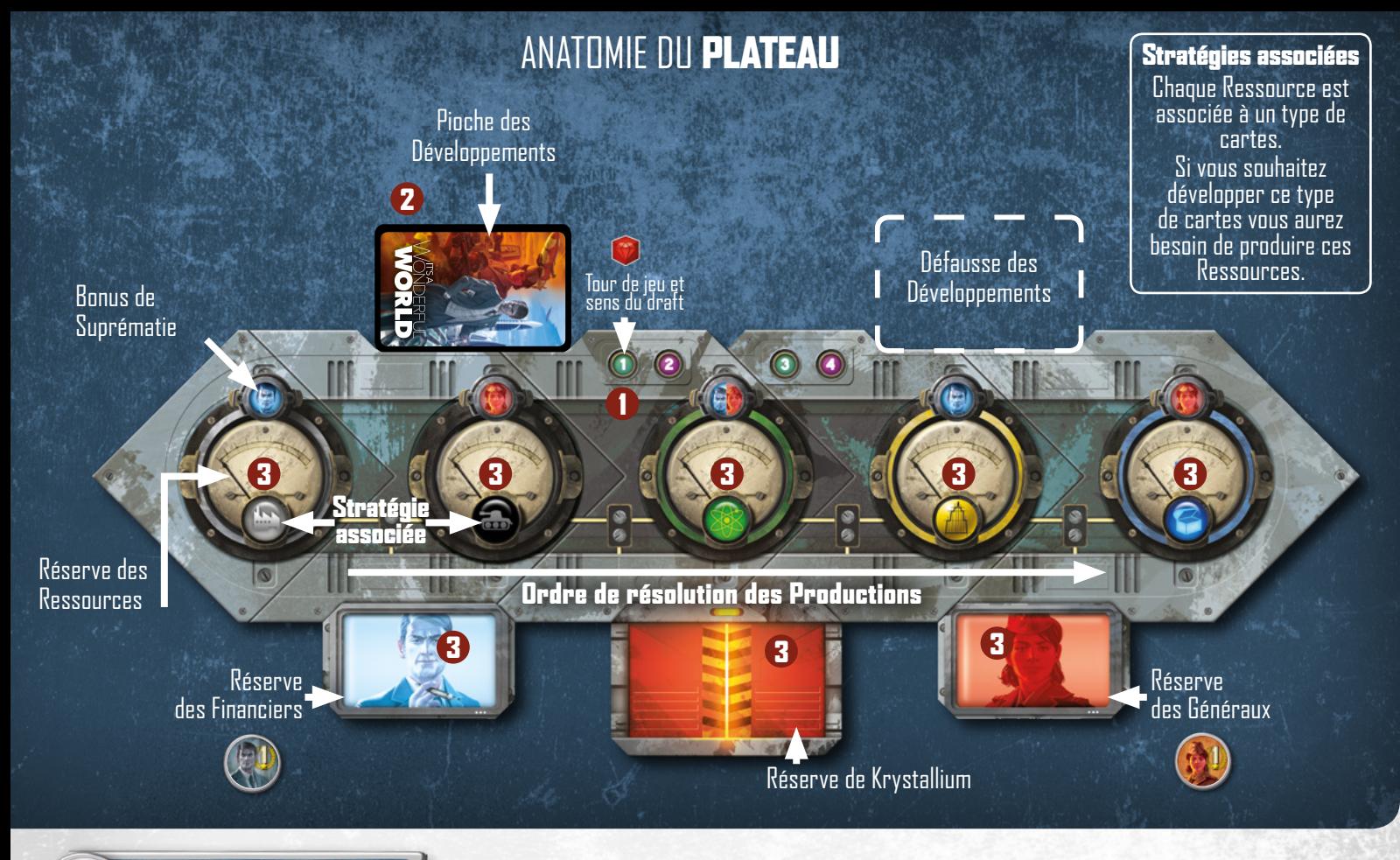

#### III MODE DE JEU

La suite des règles vous présente la marche à suivre pour jouer une partie normale de 3 à 5 joueurs. En fin du livret, vous trouverez les règles spécifiques pour les modes suivants :

- Mode solo (1 joueur)
- Mode 2 joueurs

IV

#### MISE EN PLACE

- 1. **Assemblez le plateau** et placez 1 cube de krystallium sur l'emplacement <sup>1er</sup> Tour.
- 2. Mélangez les cartes Développement et formez une pioche que vous placez dans son espace sur le plateau central.
- 3. Placez les cubes de Ressources et les Personnages sur leur Réserve respective sur le plateau central.
- 4. Choisissez une face de carte Empire A ou B. Distribuez une carte Empire à chaque joueur. Tous les joueurs doivent la placer sur la même face (A ou B). Pour vos premières parties, utilisez la face A.

Note : **les faces de cartes Empire ne peuvent pas être mélangés entre eux. Pour votre première partie, nous vous recommandons fortement de jouer avec la face A.**

5. Chaque joueur doit disposer ses cartes de la manière suivante, afin d'organiser son espace de jeu (voir ci-dessous) : Prévoyez un espace suffisant sous la carte Empire pour placer vos cartes Développement construites. Il faut également prévoir un espace de Draft pour le tour en cours et un espace de Construction (n'hésitez pas à inverser ces zones en fonction de si vous êtes droitier ou gaucher).

#### ZONE DE JEU **D'UN JOUEUR**

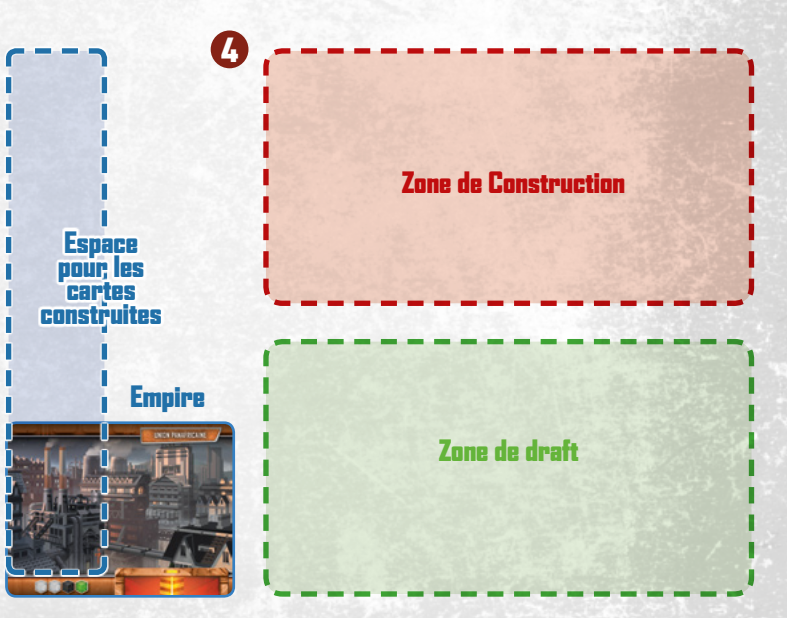

### DÉROULEMENT DE LA PARTIE

La partie se déroule en 4 Tours. Chaque Tour se joue en 3 phases successives :

A. La phase de Draft.

V

- **B.** La phase de Planification.
- **C.** La phase de Production.

À la fin du 4e Tour, les joueurs procèdent au décompte des Points de Victoire.

Remarque : **chacune des phases est simultanée, c'està-dire que les joueurs réalisent leurs actions en même temps. Il n'y a pas d'ordre de jeu.**

#### A. PHASE DE DRAFT

Draft **: mécanique de jeu qui permet de se constituer une Main de cartes tout en diminuant le hasard de la pioche. Chaque joueur reçoit autant de cartes, les regarde, en choisit une qu'il place devant lui avant de passer son paquet à son voisin de droite ou de gauche. Il réitère l'opération avec le paquet qu'il vient de recevoir jusqu'à ce que toutes les cartes aient été choisies. Vous pouvez ainsi choisir les cartes de votre Main pour chaque phase de Draft au mieux de votre stratégie ou pour contrer celle de vos adversaires.** 

- Distribuez 7 cartes Développement face cachée de la pioche à chaque joueur.
- **Chaque joueur regarde ses cartes et en choisit 1** de son paquet qu'il place devant lui face cachée avant de passer son paquet au joueur :
	- à sa gauche (lors des tours 1 et 3)
	- ou à sa droite (lors des tours 2 et 4).
- Les joueurs révèlent la carte choisie en même temps et les placent devant eux face visible dans leur zone de Draft, avant de récupérer le paquet passé par leur voisin.

Ils continuent ainsi, en draftant une carte par une carte, jusqu'à ce que chaque joueur ait 7 cartes dans sa zone de Draft.

Conseil : **faites bien attention aux cartes que vous passez à vos voisins, même si elles ne semblent pas être importantes pour vous, elles peuvent être très puissantes s'ils les récupèrent, et vous pouvez toujours les récupérer pour leur Bonus de Recyclage (voir page suivante).**

Quand tous les joueurs ont drafté leurs 7 cartes, tous les joueurs passent à la **phase de Planification**.

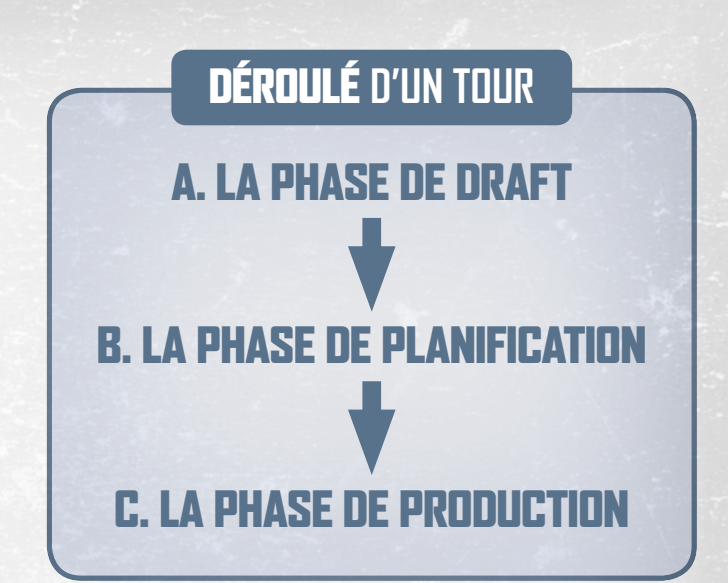

#### DISTRIBUEZ **7 CARTES**

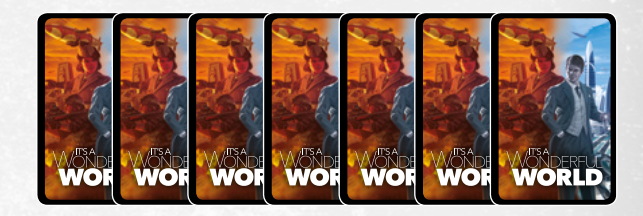

#### CHOISISSEZ **EN 1**

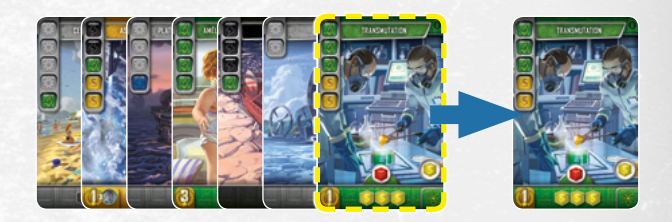

#### PLACEZ-LA **DANS VOTRE ZONE DE DRAFT**

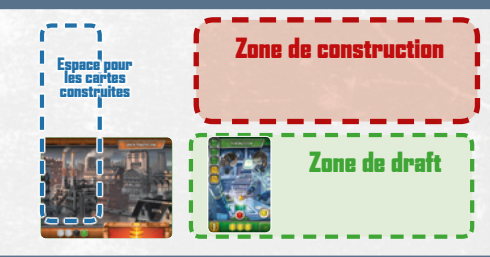

#### PASSEZ **LES 6 CARTES AU VOISIN**

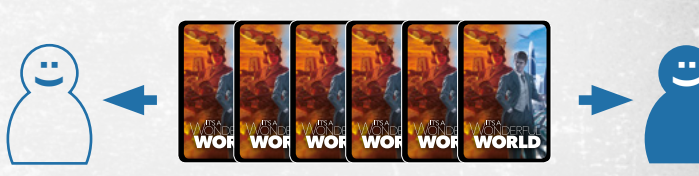

Tour 1/3 : **À gauche** Tour 2/4 : **À droite**

:

#### B. PHASE DE PLANIFICATION

Chaque joueur doit prendre une décision concernant chacune des cartes de sa **zone de Draft.**

Vous avez 2 options pour chaque carte :

- **· la Mettre en construction :** dans ce cas, transférez la carte vers votre zone de Construction (la carte est dite « en Construction ») ;
- **· la Recycler** : dans ce cas, défaussez la carte et récupérez le Bonus de Recyclage de la carte. Récupérez la Ressource sur le plateau de jeu et placez-la directement sur une carte en construction (voir « Compléter une carte en construction ») ou dans la zone de transformation de votre carte Empire.

Note : **si recycler une carte vous permet de placer la dernière Ressource de construction sur une autre carte, cette dernière est immédiatement construite (Cf. C. Phase de Production/3. Construction). Placez-la directement sur votre Empire, Production visible. Elle pourra produire des Ressources dès ce tour.**

Cette phase se termine lorsque tous les joueurs ont soit recyclé, soit placé en zone de Construction, toutes les cartes de leur zone de Draft.

#### C. PHASE DE PRODUCTION

Cette phase se déroule en 5 étapes de Production successives, une pour chaque type de ressource.

Lors de chaque étape, les joueurs produisent simultanément le type de Ressource correspondant. Les productions sont résolues dans l'ordre du plateau :

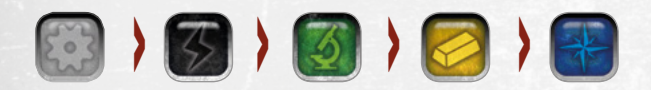

Matériaux > Energie > Science > Or > Exploration

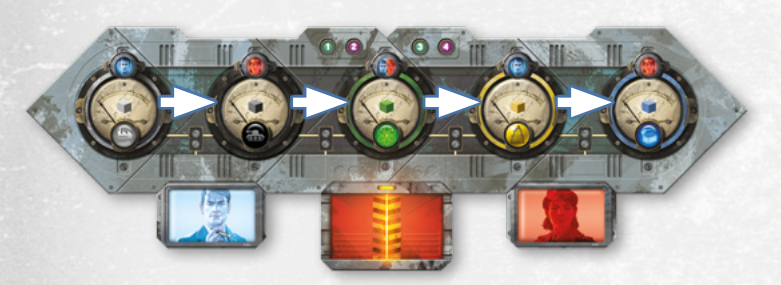

#### DÉROULEMENT D'UNE ÉTAPE DE PRODUCTION :

1. Production : Chaque joueur compte les icônes qu'il produit de l'étape de Production en cours. Seules les icônes se trouvant dans l'Empire (cartes Développement construites et carte Empire) sont prises en compte (ignorez les icônes des cartes en Construction).

#### CHOISISSEZ **POUR CHAQUE CARTE DANS VOTRE ZONE DE DRAFT**

#### LA METTRE EN CONSTRUCTION OU LA RECYCLER

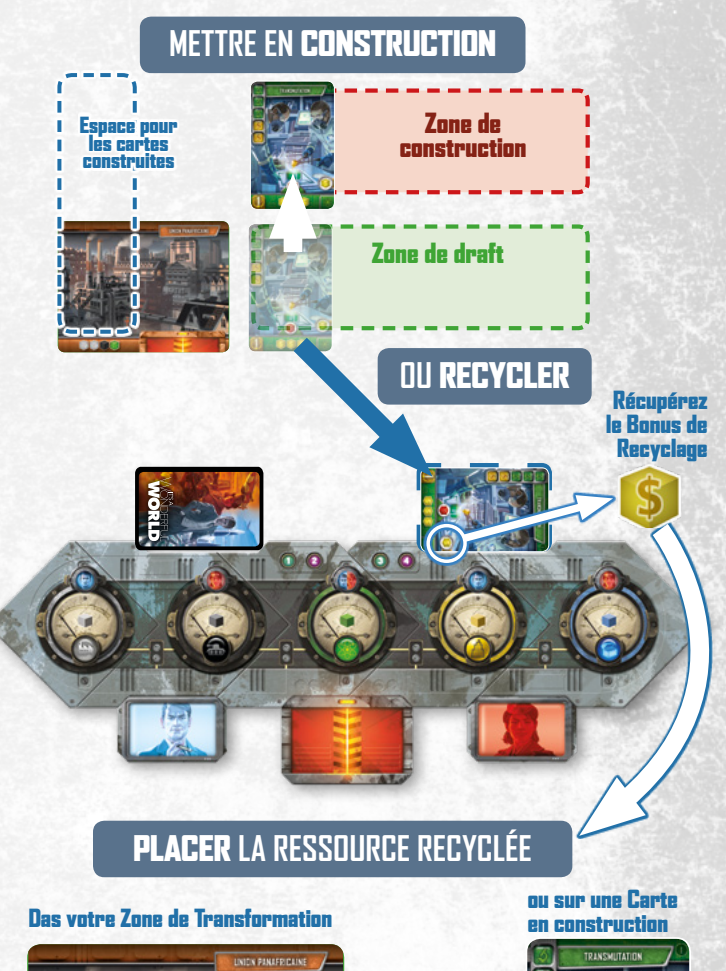

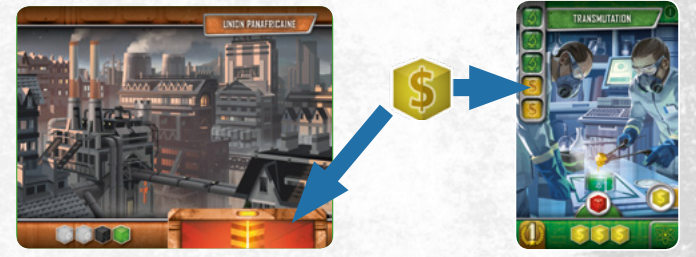

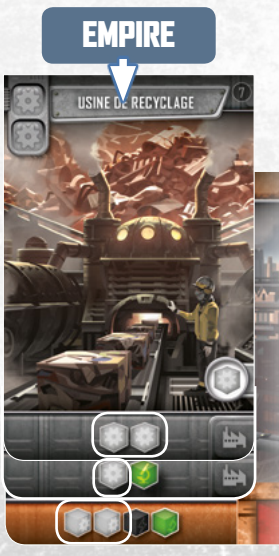

*Par exemple, s'il s'agit de l'étape de Production de la Ressource Matériaux ( ), chaque joueur compte les icônes* dans son Empire, *et annonce sa production. Ici, Benjamin produit 5 Matériaux .*

Remarque : **certaines cartes ont une icône de Production qui se rapportent à un certain type de carte ( ). Comptez cette icône autant de fois que vous possédez ce type de carte dans votre Empire. Si vous n'avez pas de cartes du type requis, cette carte ne produit rien.**

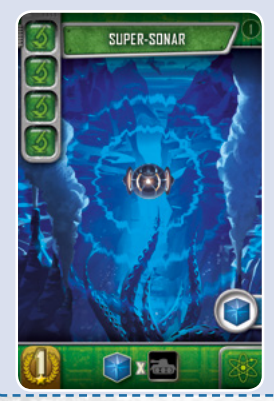

*Le Super-sonar produit*  **x** *: Ça veut dire qu'il produit 1 pour chaque carte de type que le joueur possède dans son Empire.*

 $R$ 

Note : **les Ressources sont illimités. Si toutefois vous manquiez de cubes, remplacez n'importe quel cube de votre zone de transformation par un autre, ou attendez qu'un autre achève une construction, ou encore, remplacez des cubes déjà posés par des cubes de Krystallium.**

2. Bonus de Suprématie : Chaque joueur annonce aux autres joueurs son total de Production. Si un joueur possède un total strictement supérieur à chaque autre joueur, alors il remporte le bonus de Suprématie et gagne immédiatement le Personnage correspondant (Général ou Financier) qu'il place sur sa carte Empire.

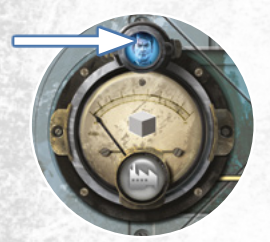

*Le joueur qui produit le plus de récupère 1 jeton Financier :*

Note : **le Bonus de Suprématie de Science vous permet de choisir entre un Général ou un Financier.**

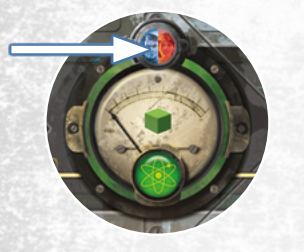

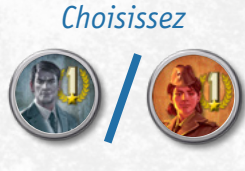

**3. Construction :** Chaque joueur prend autant de cubes de la Ressource que sa Production pour cette étape dans la Réserve correspondante. Il les répartit immédiatement sur ses cartes en Construction et/ou sur sa Zone de Transformation.

**· Une fois placé,** un cube ne peut pas être déplacé sur une autre carte.

**• Un cube de Ressource** (hors Krystallium) ne peut jamais être stocké pour une phase ou un tour ultérieur.

Rappel **: les cubes de Ressource ne peuvent être placés que sur les cartes en Construction ou dans la Zone de Transformation.**

Dès que toutes les cases d'une carte sont complétées, elle est construite :

- **Replacez tous les cubes / Personnages se** trouvant dessus dans leur Réserve respective,
- récupérez son Bonus de Construction si elle en a un,
- et ajoutez la carte à votre Empire, en la posant en laissant la Production de la carte précédente visible (voir schéma).

#### Exemple : *Simon produit 2 qu'il place sur son Éolienne terminant sa construction.*

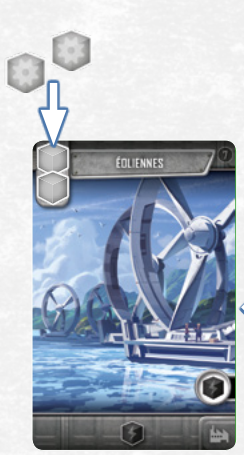

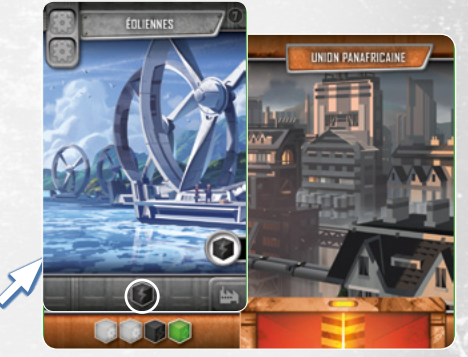

*La carte est placée sur sa carte Empire, de ce fait, elle produira dès l'étape Énergie suivante, 1 .*

Bonus de Construction : **Certaines cartes vous accordent un Bonus de Construction et génèrent des Personnages ou des cubes de Krystallium, recevez immédiatement ces Personnages et ces cubes de Krystallium et placez-les sur votre carte Empire (ce Bonus ne s'applique qu'une fois au moment de la Construction).**

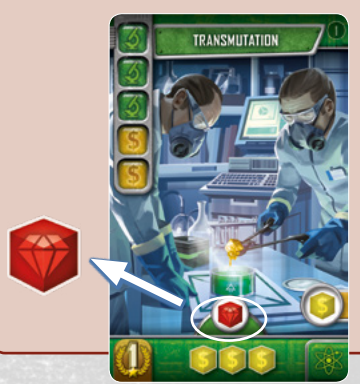

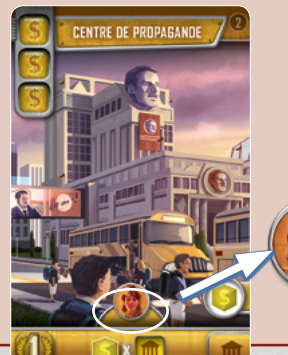

5

Générer des cubes de Krystallium : chaque fois que vous avez 5 cubes Ressource dans la Zone de Transformation (quelles que soient ces Ressources), défaussez-les immédiatement pour gagnez 1 cube de Krystallium que vous pouvez conserver sur votre carte Empire. Les cubes de Krystallium peuvent être conservés indéfiniment et vous pouvez les utiliser n'importe quand pour remplacer un cube de n'importe quelle Ressource, ou pour compléter une case requérant 1 Krystallium.

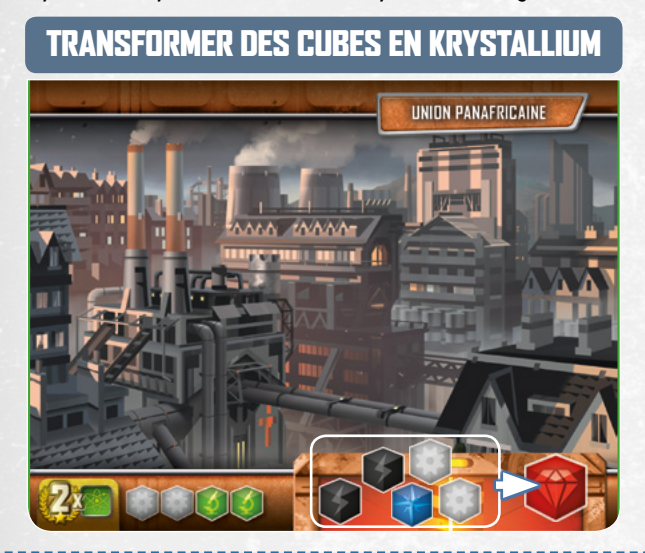

Remarque : **les cubes de Ressources placés dans la Zone de transformation de votre carte Empire ne peuvent servir qu'à produire du Krystallium. Vous ne pouvez pas les récupérer pour les placer sur des cartes en Construction.**

Certaines cases requièrent 1 cube de Krystallium ou 1 Personnage, ces cases peuvent être complétées à tout moment en plaçant dessus l'élément requis si vous l'avez en votre possession. Vous pouvez attendre pour les placer contrairement aux cubes de Ressource.

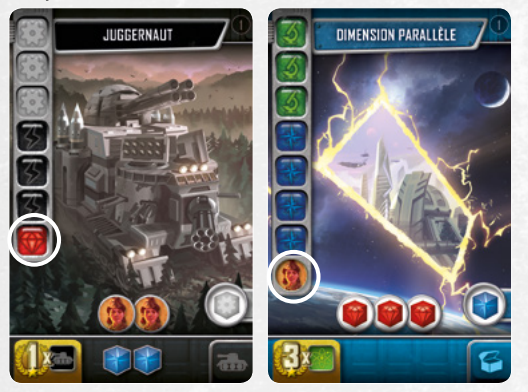

Rappel **: vous pouvez utiliser 1 Krystallium pour remplacer n'importe quelle Ressource. Par contre vous ne pouvez pas l'utiliser pour remplacer un Personnage.**

Défausser une carte en Construction : à tout moment, vous pouvez défausser une de vos cartes en Construction. Si vous le faites, prenez son Bonus de Recyclage et placez-le sur votre Zone de Transformation. Les cubes ou les Personnages (s'il y en a) placés sur la carte défaussée, sont perdus et remis dans leur Réserve respective.

Attention, cette action n'est pas très rentable, il est plus efficace de recycler les cartes lors de la phase de Planification car vous pouvez alors placer les Bonus de Recyclage sur vos cartes en Construction. Cette action n'est utile que pour générer des cubes de Krystallium grâce à la Zone de Transformation avec des cartes dont vous savez qu'elle ne pourront pas être construite.

Dès que tous les joueurs ont placé leurs Ressources, passer à l'étape de Production suivante.

Remarque : **Vos cartes en Construction, ainsi que les Ressources présentes sur celles-ci sont conservées d'un tour sur l'autre.** 

S'il s'agissait de la dernière étape de Production (Exploration), le Tour est terminé.

VI FIN DE PARTIE

La partie se termine à la fin du 4<sup>e</sup> Tour. Les joueurs calculent la somme des Points de Victoire de leur Empire. Utilisez le Bloc de Score afin de faciliter le décompte :

• Additionnez les Points de Victoire "bruts", c'est-à-dire ceux qui se trouvent sur les cartes de votre Empire et qui ne dépendent pas des Personnages ni des types de cartes ;

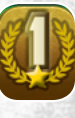

• Additionnez les Points de Victoire "combos", c'est-à-dire ceux qui dépendent du nombre de cartes d'un certain type en votre possession ;

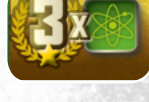

• Additionnez les Points de Victoire de vos **Généraux.** Par défaut, 1 Général vaut 1 Point de Victoire, auquel vous ajoutez les Points de Victoire bonus octroyés par certaines cartes ;

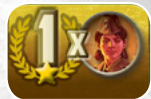

• Additionnez les Points de Victoire de vos Financiers. Par défaut, 1 Financier vaut 1 Point de Victoire, auquel vous ajoutez les Points de Victoire bonus octroyés par certaines cartes.

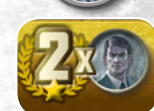

Note : **Les Krystallium ne rapportent rien en fin de partie.**

Le joueur avec le score **le plus élevé** gagne la partie. En cas d'égalité, c'est le joueur avec **le plus** de cartes dans son Empire qui l'emporte. Si l'égalité persiste, c'est le joueur avec le plus de Personnages qui l'emporte. Sinon, la victoire est partagée.

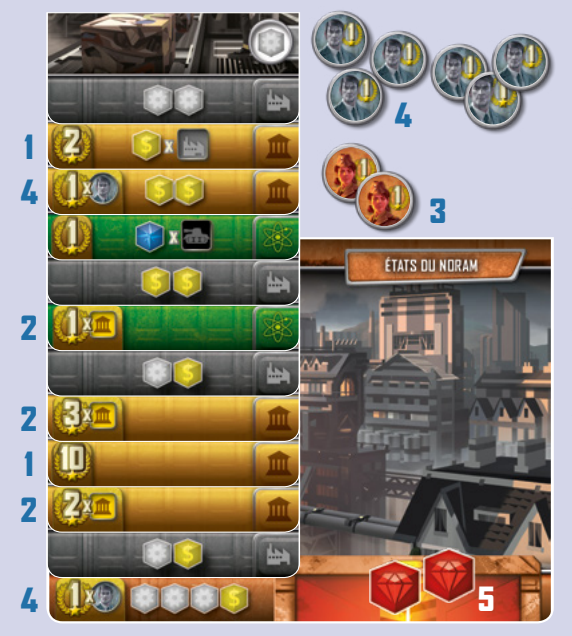

#### Exemple de fin de partie pour Simon : (1) Points de Victoire "bruts", Simon possède 2 cartes avec des PV directs :  $10+2 = 12$  PV (2) Points de Victoire "combos", il possède 3 cartes avec des PV combos qui multiplient par 1, 2 et 3 ses cartes Projet  $\boxed{m}$  :  $[1+2+3] \times 5$   $\boxed{m}$  = 30 PV (3) Points de Victoire de ses Généraux, il possède 2 Généraux :  $1 \times 2(n) = 2 PV$ (4) Points de Victoire de ses Financiers, il possède 6 Financiers et 2 cartes qui augmentent de 1 les PV de ses Financiers :  $[1(base)+1+1]x6$  = 18 PV (5) 2 Crystallium ( $\left(\frac{1}{2}\right)$  qui ne valent rien  $Total =$  $E2$  $PV$

#### MODE 2 JOUEURS

À 2 joueurs, la phase de Draft est légèrement modifiée.

Au lieu de distribuer 7 cartes Développement à chaque joueur, distribuez-en 10.

La phase de Draft se déroule normalement, mais elle se termine lorsque chaque joueur a 3 cartes en main. Défaussez ces cartes sans récupérer leur Bonus de Recyclage avant de passer à la phase de Construction.

Chaque joueur finit donc la phase de Draft avec 7 cartes dans sa zone de Draft, comme dans une partie normale.

#### **Le reste des règles est inchangé**.

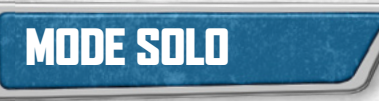

En mode solo (1 joueur), la mise en place et toutes les phases du Tour sont modifiées (voir la liste des changements ci-après).

**Mise en place :** mélangez les cartes Développement et formez 8 tas de 5 cartes sans les consulter que vous posez face cachée, ce sont les Pools de Développements. Formez une pioche avec les cartes restantes.

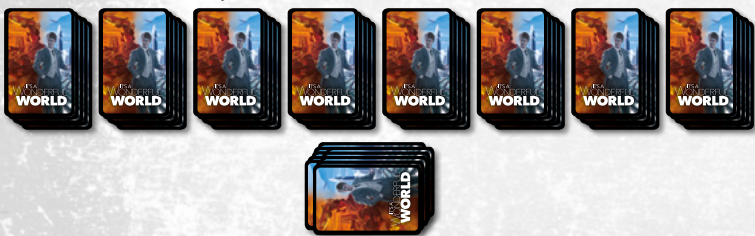

Phase de Draft : puisque vous êtes le seul joueur, vous ne jouez pas la phase de Draft. Passez directement à la phase de Planification.

Phase de Planification : vous jouez toujours en **4 Tours**. Chaque Tour s'ouvre directement sur la phase de Planification. La phase de Planification se joue désormais en 2 séquences consécutives.

À chaque séquence, **prenez en main un Pool** de 5 cartes au hasard et regardez les cartes. Vous pouvez :

- **Défaussez** 2 cartes au choix de votre main pour piocher 5 cartes Développement de la pioche, choisissez-en une que vous ajoutez à votre main, et défaussez les 4 autres. Vous pouvez répéter cette opération plusieurs fois, y compris en défaussant une carte que vous venez de récupérer. Cela vous permet de voir plus de cartes et de chercher des cartes plus adaptées à votre stratégie ;
- **Placez** tout ou partie des cartes dans votre zone de Construction ;
- **Recyclez** tout ou partie des cartes pour obtenir leur Bonus de Recyclage.

Lorsque vous avez placé ou recyclé toutes les cartes du premier pool, commencez la deuxième séquence en prenant un deuxième pool.

Lorsque les deux séquences sont terminées, passez à la phase de Production.

Phase de Production : vous êtes le seul joueur, donc la règle de Suprématie est modifiée. Vous ne percevez le bonus de Suprématie d'une Ressource que si vous produisez au moins 5 Ressources correspondantes.

**Le reste des règles est inchangé.**

## EN MAI, BIENVENUE DANS UN MONDE MERVEILLEUX...

ANTHON

FRÉDÉRIC GUÉRARD

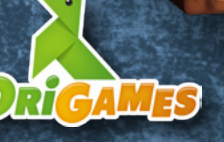

WORLD

8

#### CRÉDITS

**Drif d** 

**Auteur :** Frédéric Guérard **Illustrateur :** Anthony Wolff **Chef de Projet :** Benoit Bannier & Rodolphe Gilbart **Directeur Artistique :** Igor **Polouchine** 

**Testeurs :** Jean-Maxence, Jérôme, Jonathan, Matthieu, Michèle, Mathieu, Maxime, Simon, Benji, Benco, Fred, Guillaume, Théodore, Elliot, Igor, Greg. It's a Wonderful world est un jeu édité par La Boite de Jeu & Origames ©2019 La Boite de Jeu

& Origames.

**La Boite de jeu** 8 Grande Rue, 21310 Belleneuve **www.laboitedejeu.com**

**Origames** 52 avenue pierre Sémard 94200 Ivry sur Seine France **www.origames.fr**